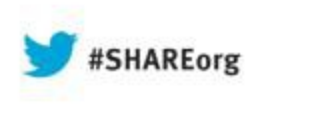

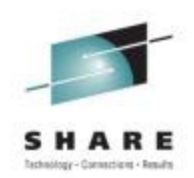

## **Web Apps using Liberty Profile Technology in CICS**

Ian J Mitchell, IBM Distinguished Engineer, CICS Portfolio Architect IBM Hursley

Thursday 15<sup>th</sup> August 2013 Session Number : 13380

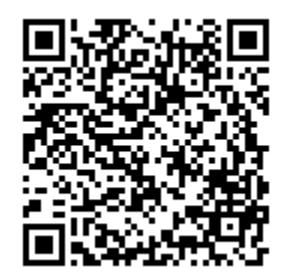

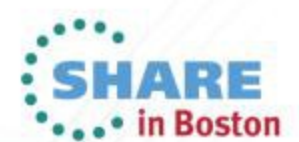

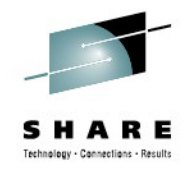

#### **Abstract**

CICS TS V5.1 offers a fast and lightweight Java™ web container, providing developers with the rich features of Java Servlet and JavaServer Pages (JSP) specifications, and fast local access to your existing CICS applications and data. Built on WebSphere® Application Server Liberty profile technology, this web container runs in the CICS JVM server environment. A wide range of Java development tools can be used to develop web applications, such as WebSphere Application Server Developer Tools for Eclipse (WDT), and Rational® Developer for System z. This session will demonstrate these features and show the integration between the web container and CICS resources.

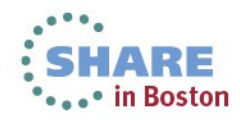

# Agenda

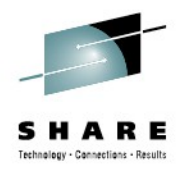

- Java Update for CICS TS
- What is Liberty?
- Liberty in CICS
- Deeper look at Liberty Technology in CICS
- Future Direction and Summary

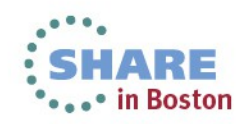

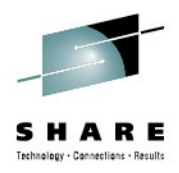

# Java Update

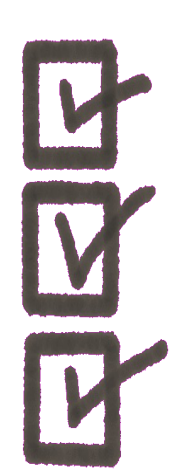

- Java 7 (64-bit) JVMServer
- **Equinox 3.7 as the OSGi framework.** 
	- Implements the OSGi R4.3 specification
- WAS Liberty Profile 8.5.0 based Web Container
- IBM CICS SDK for WebSphere Application Server Liberty profile v5.1
- **Eclipse 3.6.2**

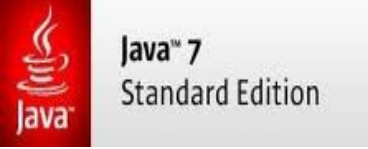

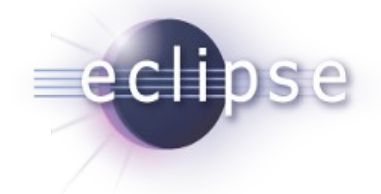

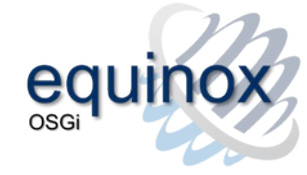

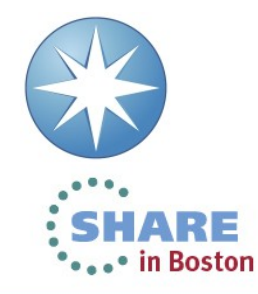

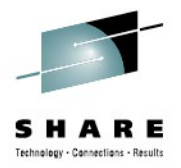

# Introduction to the CICS Java Web Container based on WAS Liberty technology

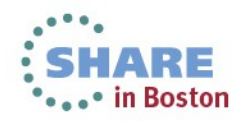

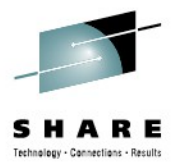

# What's Liberty?

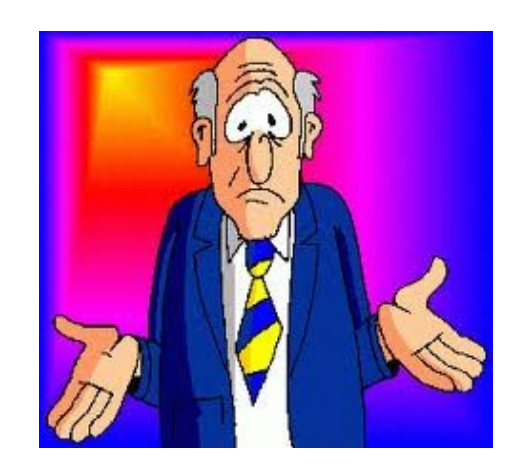

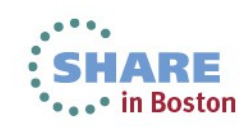

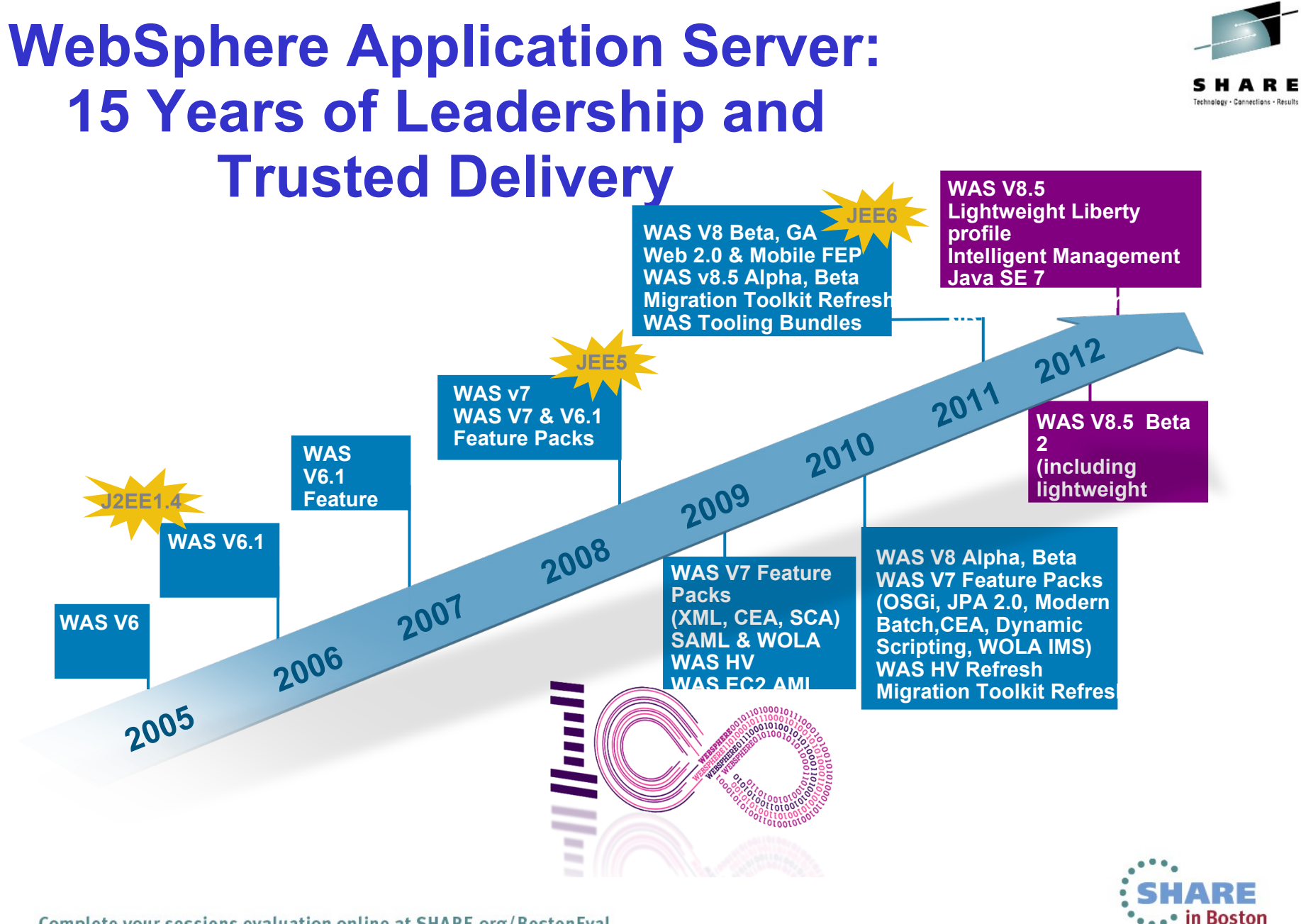

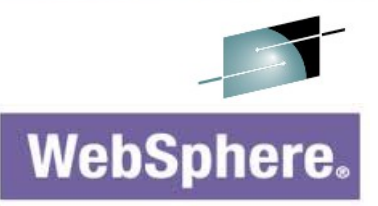

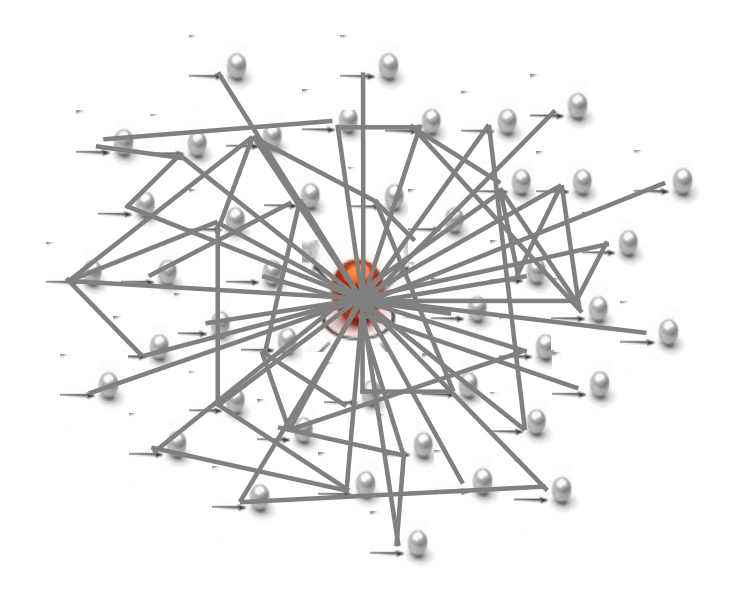

#### If this is tWAS...

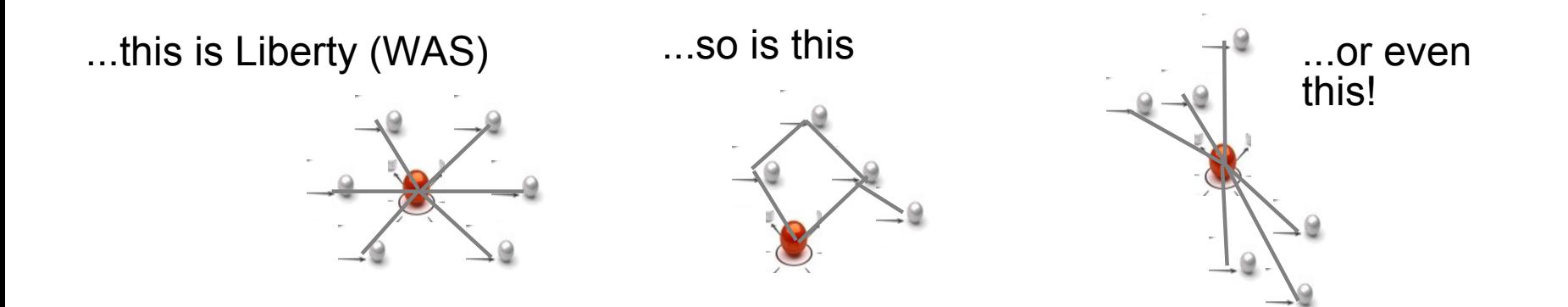

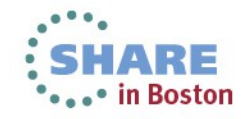

## What is the 'Liberty' Profile?

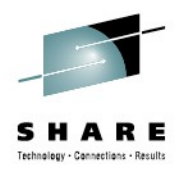

#### *A lightweight, dynamic, composable runtime*

#### **Lightweight**

Server install is only about 55 MB

Extremely fast server starts – typically well under 5 seconds

#### **Dynamic**

Available features are user selected and can change at runtime

Restarts are not required for server configuration changes

#### **Composable**

Features are implemented as loosely coupled components with lazily resolved optional and mandatory dependencies

The availability of features and components determines what Liberty *can do and what's available to applications*

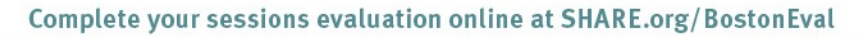

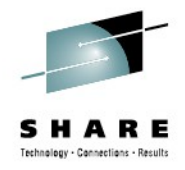

#### Configuration by Exception

 This is the entire configuration needed to run Liberty as a Web-container with Servlet support.

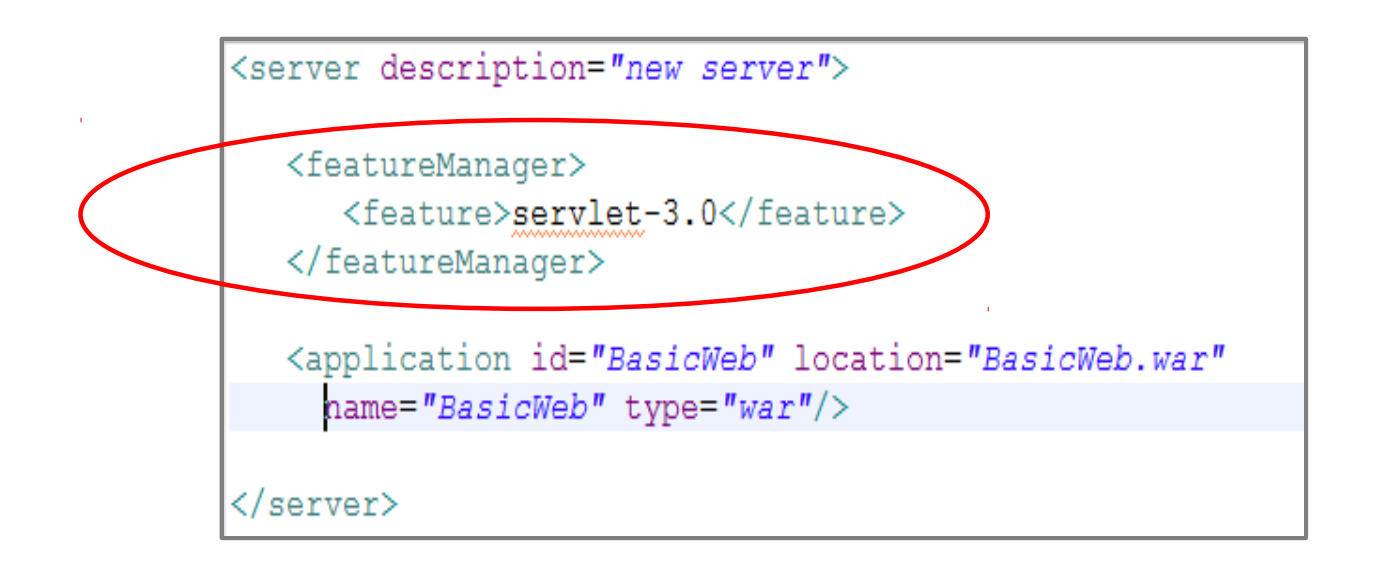

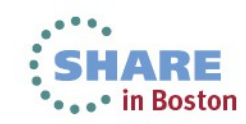

## Lightweight Configuration

<server description="tradeLiteServer"> <featureManager> <feature>jsp-2.2</feature> <feature>jdbc-4.0</feature>

</featureManager>

what's available in what's available in the runtime. the runtime. Features control

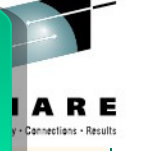

*Singleton* configurations specify *Singleton* configurations specify properties for runtime services properties for runtime services when there's only one instance

<logging consoleLogLevel="INFO" />

*Instance* configurations allow *Instance* configurations allow multiple instances of resources multiple instances of resources and applications to be declared and applications to be declared

<application type="war" id="tradelite"  $name="fracde| *triangle*$ location="\${shared.app.dir}/webcontaine

*Includes* can be used to *Includes* can be used to implement an extensible implement an extensible configuration model configuration model

<include location="jdbc-drivers.xml" /> <include location="\${user.home}/custom.xml" optional="1

*References* can be used in *References* can be used in multiple elements to point to multiple elements to point to and share a common definition and share a common definition

<dataSource id="jdbc/DerbyTradeDataSource". indiName="idbc/TradeDataSource" jdbcDriverRef="DerbyEmbedded"> <properties databaseName="\${shared.resource.dir}/data/tradedb" /> </dataSource>

```
\langle/server>
```
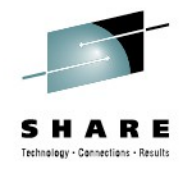

**• "CICS TS V5.1 offers a fast and lightweight Java** web container, providing developers with the rich features of the Java Servlet and JavaServer Pages (JSP) specifications, and fast local access to your existing CICS applications and data. Built on WebSphere Application Server Liberty technology, this web container runs in the CICS JVM server environment. A wide range of Java development tools can be used to develop web applications, such as WebSphere Application Server Developer Tools for Eclipse (WDT), and Rational Developer for System z. "

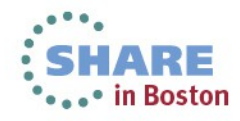

# FAST. LIGHTWEIGHT. LOCAL.

٢.

## Liberty on z/OS – start-up time

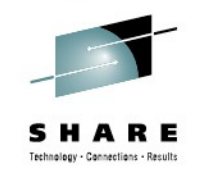

Performance: Start-up time - 3.2 seconds!

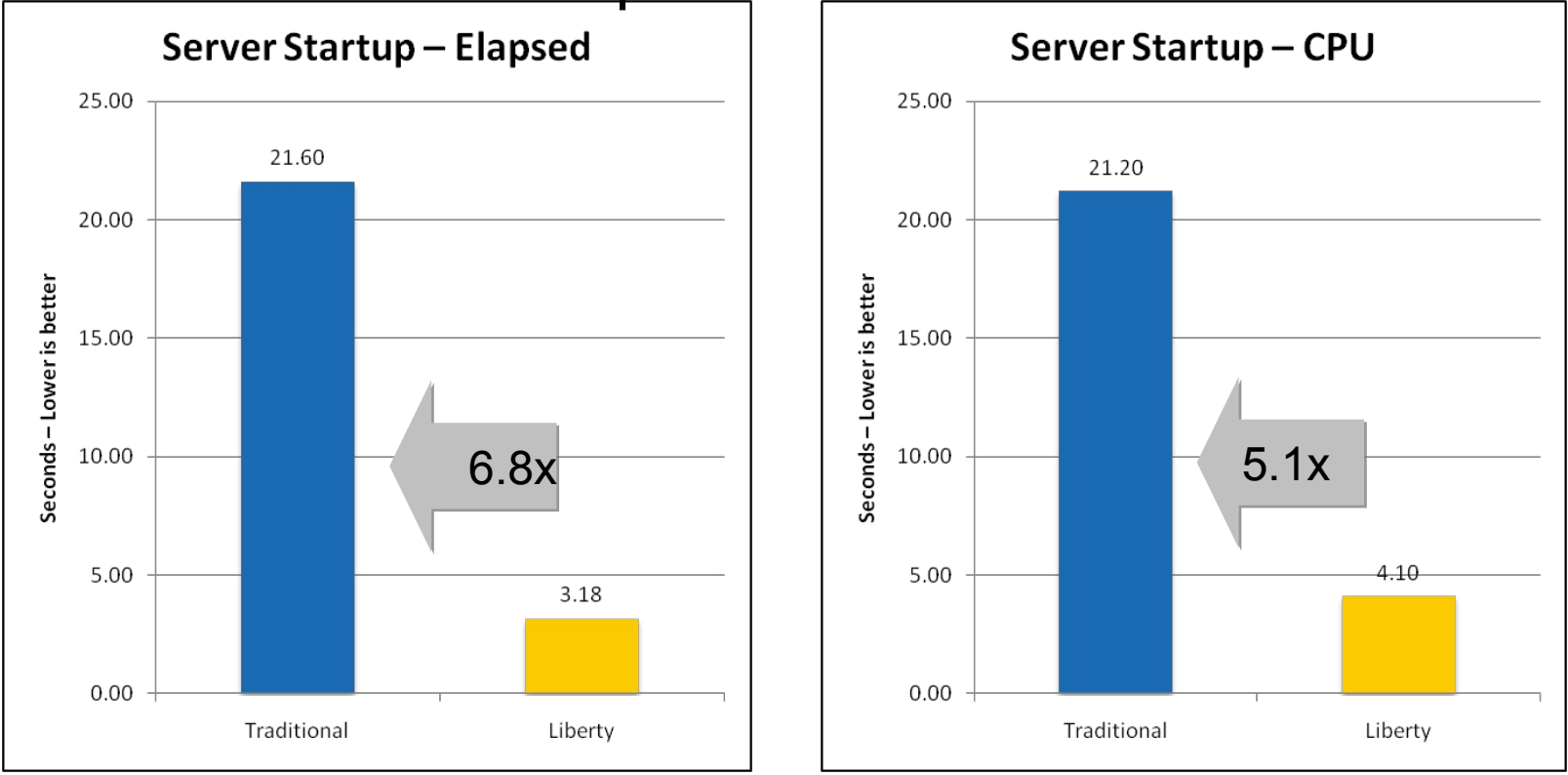

- Liberty 64bit IBM Java 6.0.1, 64/64MB min/max heap, 60MB shared class cache, TradeLite installed
- Traditional 64bit IBM Java 6.0.1, 1SR,128/256MB min/max CR heap, 256/512MB min/max SR heap, 75MB CR shared class cache, 75MB SR shared class cache, no applications installed

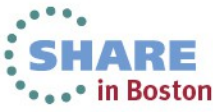

Complete your sessions evaluation online at SHARE.org/BostonEval

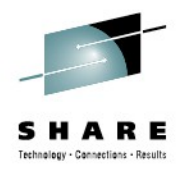

# Liberty on z/OS – memory footprint

Performance: Memory footprint – 80% reduction

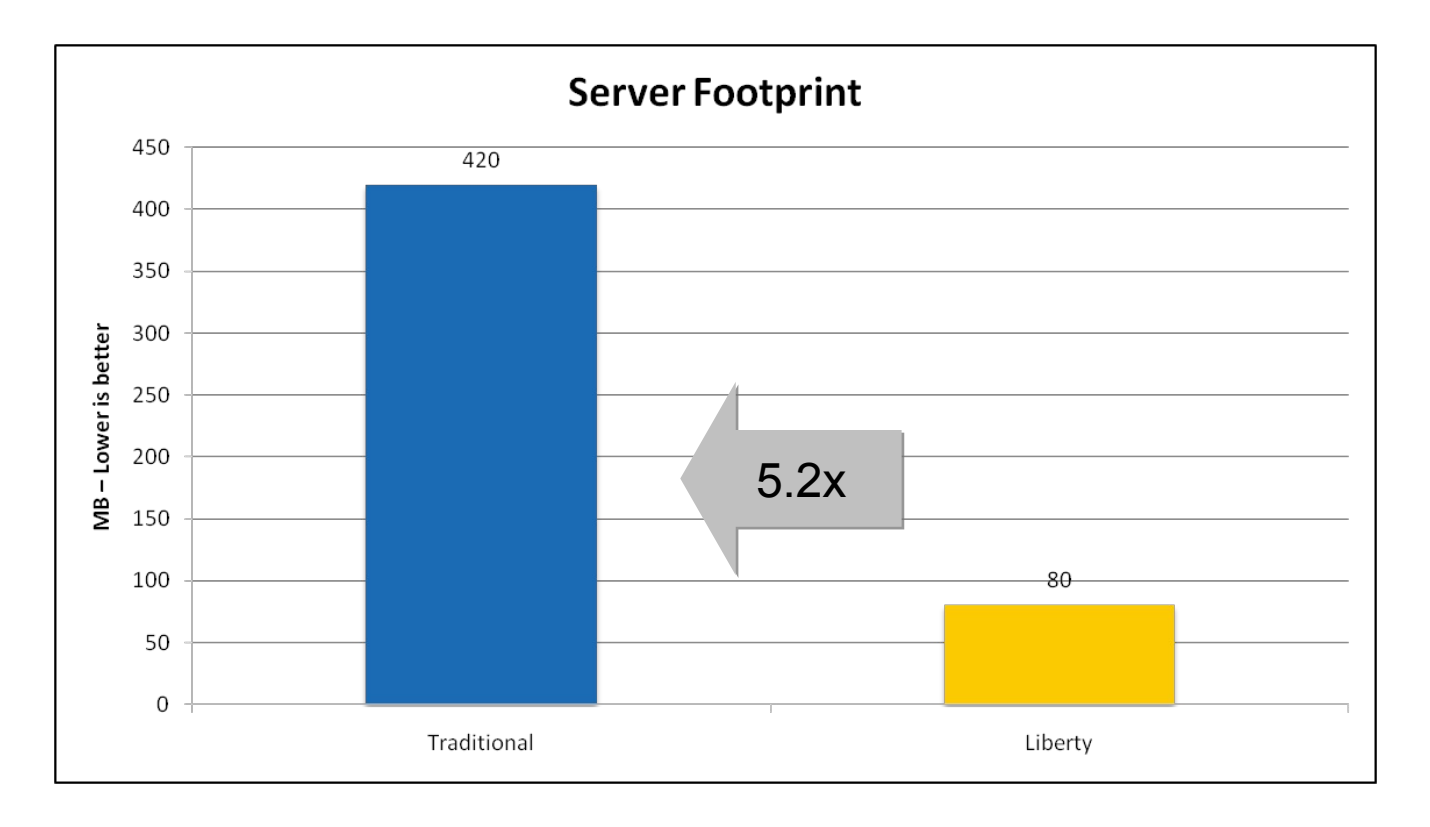

- Liberty 64bit IBM Java 6.0.1, 64/64MB min/max heap, 60MB shared class cache, TradeLite installed
- Traditional 64bit IBM Java 6.0.1, 1SR,128/256MB min/max CR heap, 256/512MB min/max SR heap, 75MB CR shared class cache, 75MB SR shared class cache, no applications installed ...

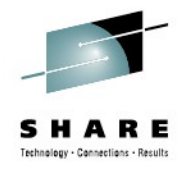

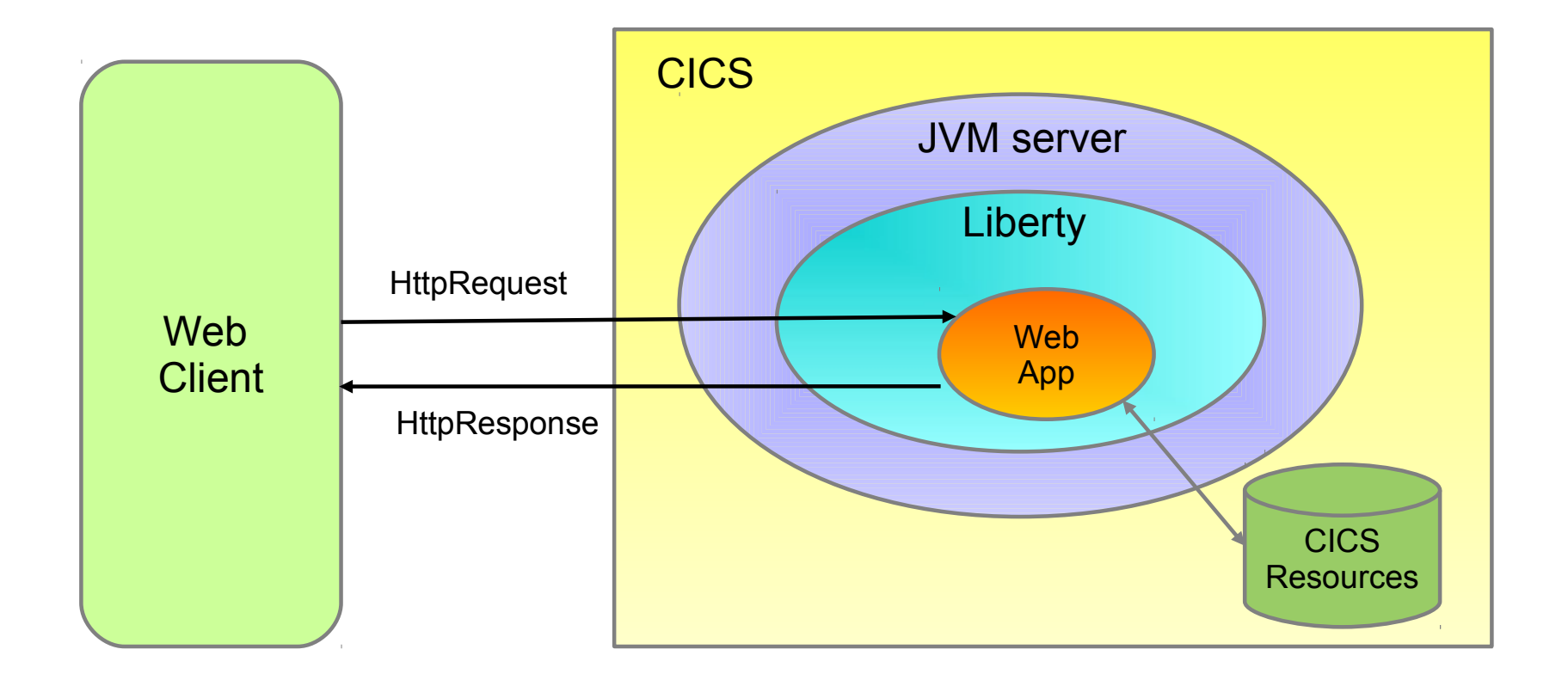

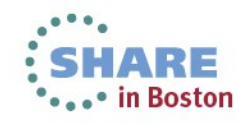

#### Benefits for CICS

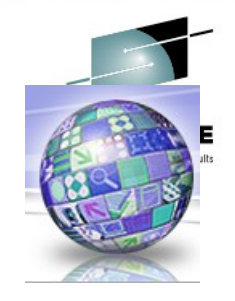

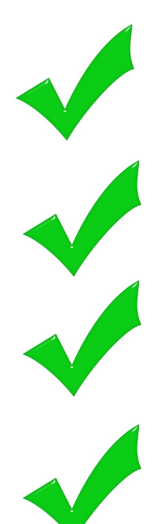

- Provides "off the shelf" Web-server capabilities (JSPs and Servlets)
- Potential to re-use even more WebSphere technology in CICS.
- **JSP and Web servlets have direct, local, access to CICS data** and resources.
- **Servlets can take advantage of existing CICS OSGi applications** to provide a Dynamic Web front end.

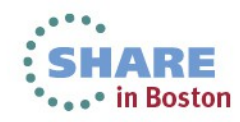

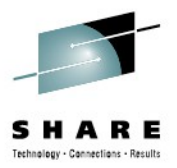

# Nought to Web-App

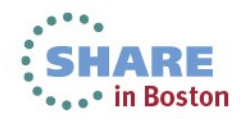

#### Create a JVM server resource in Explorer, CEDA, or CPSM.

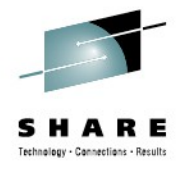

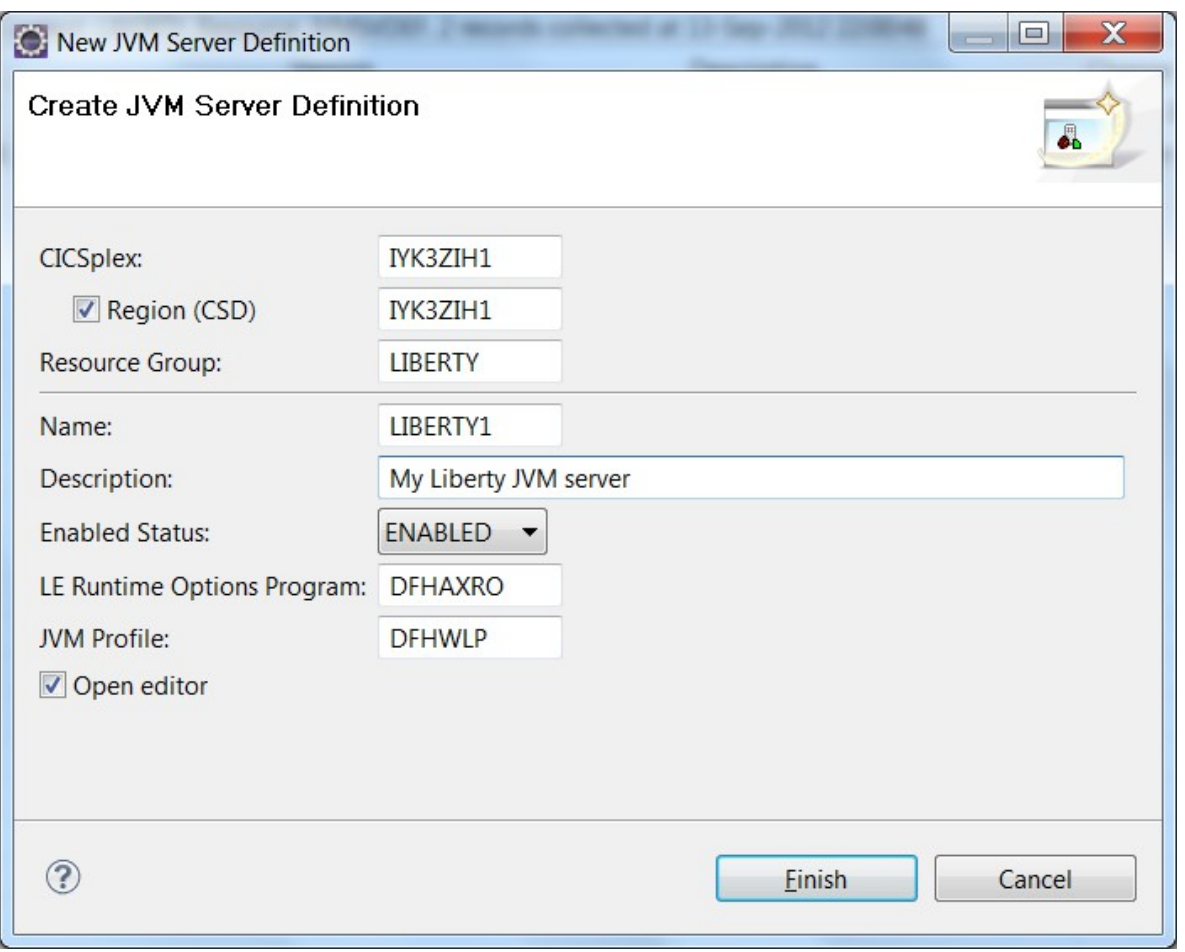

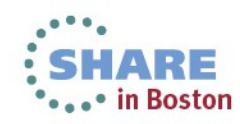

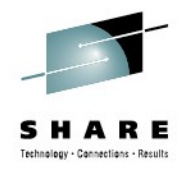

## Configure the JVMProfile

- Copy the sample DFHWLP
- Check JAVA\_HOME is correct.
- Uncomment the WLP SERVER HTTP PORT and choose a unique port number.
- Point your JVM server definition at the new JVMProfile

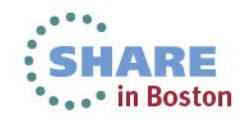

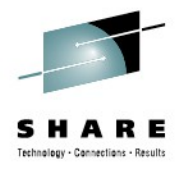

#### Enable the JVM server

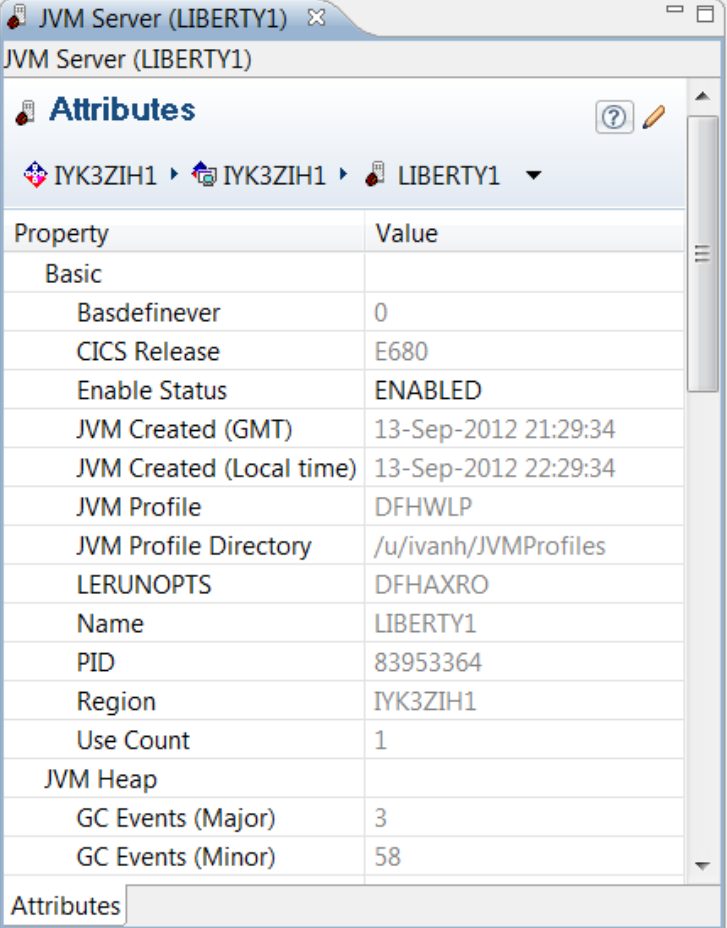

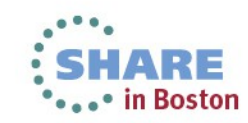

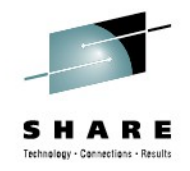

#### Liberty is running! (check the logs).

#### **Server defaultServer created.**

- Launching defaultServer (wlp-1.0.0.20120428-1251/websphere-kernel 1.0.0) on IBM J9 VM, version pmz6470sr1-20120302 01 (SR1) (en US)
- [AUDIT ] CWWKE0001I: The server defaultServer has been launched.
- [AUDIT ] CWWKG0028A: Processing included configuration resource: file:/u/ivanh/IYK3ZIH1/LIBERTY1/wlp/usr/servers/defaultServer/installedApp s.xml
- [AUDIT ] CWWKG0028A: Processing included configuration resource: file:/u/ivanh/IYK3ZIH1/LIBERTY1/wlp/usr/servers/defaultServer/cicsSecurity .xml
- [AUDIT ] CWWKZ0058I: Monitoring dropins for applications.
- **[AUDIT ] CWWKF0011I: The server defaultServer is ready to run a smarter planet.**

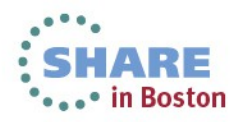

#### Install Eclipse 3.6.2 preferably JEE version, but Classic will suffice.

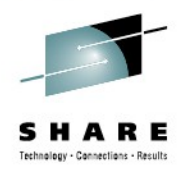

#### http://www.eclipse.org/downloads/packages/release/helios/sr2

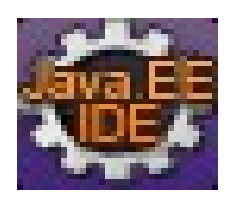

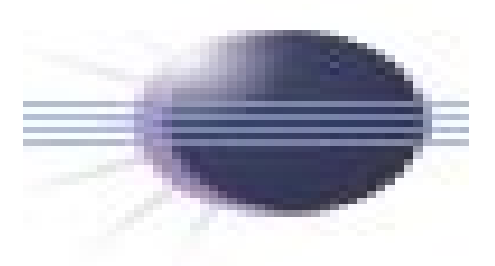

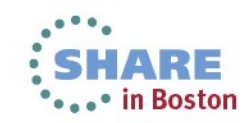

23 Complete your sessions evaluation online at SHARE.org/BostonEval

## Install IBM CICS SDK for WebSphere Application Server Liberty profile v5.1

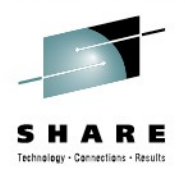

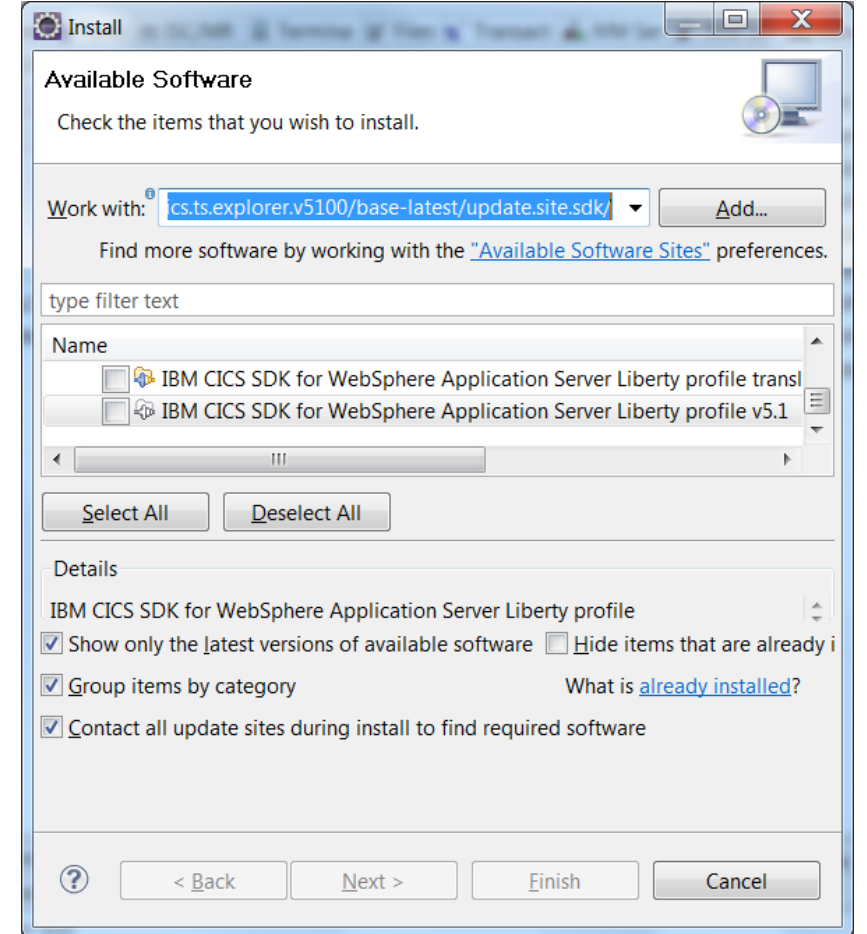

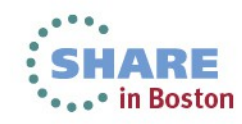

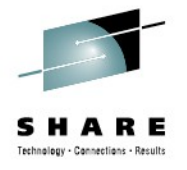

## Create a Dynamic Web Project, or choose one of the Examples

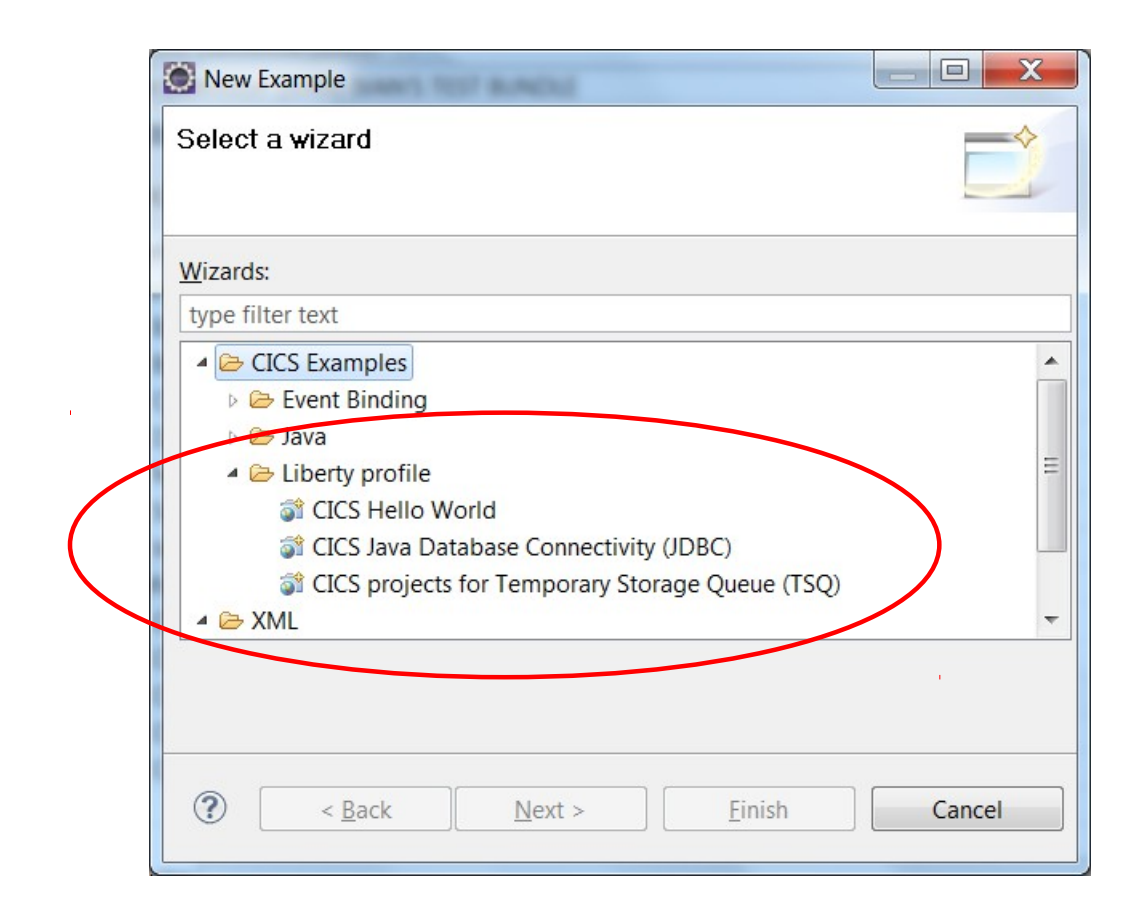

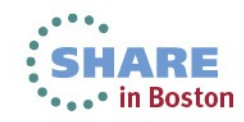

#### JSP/Servlets plus JCICS/JDBC/Cobol

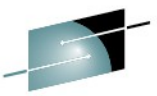

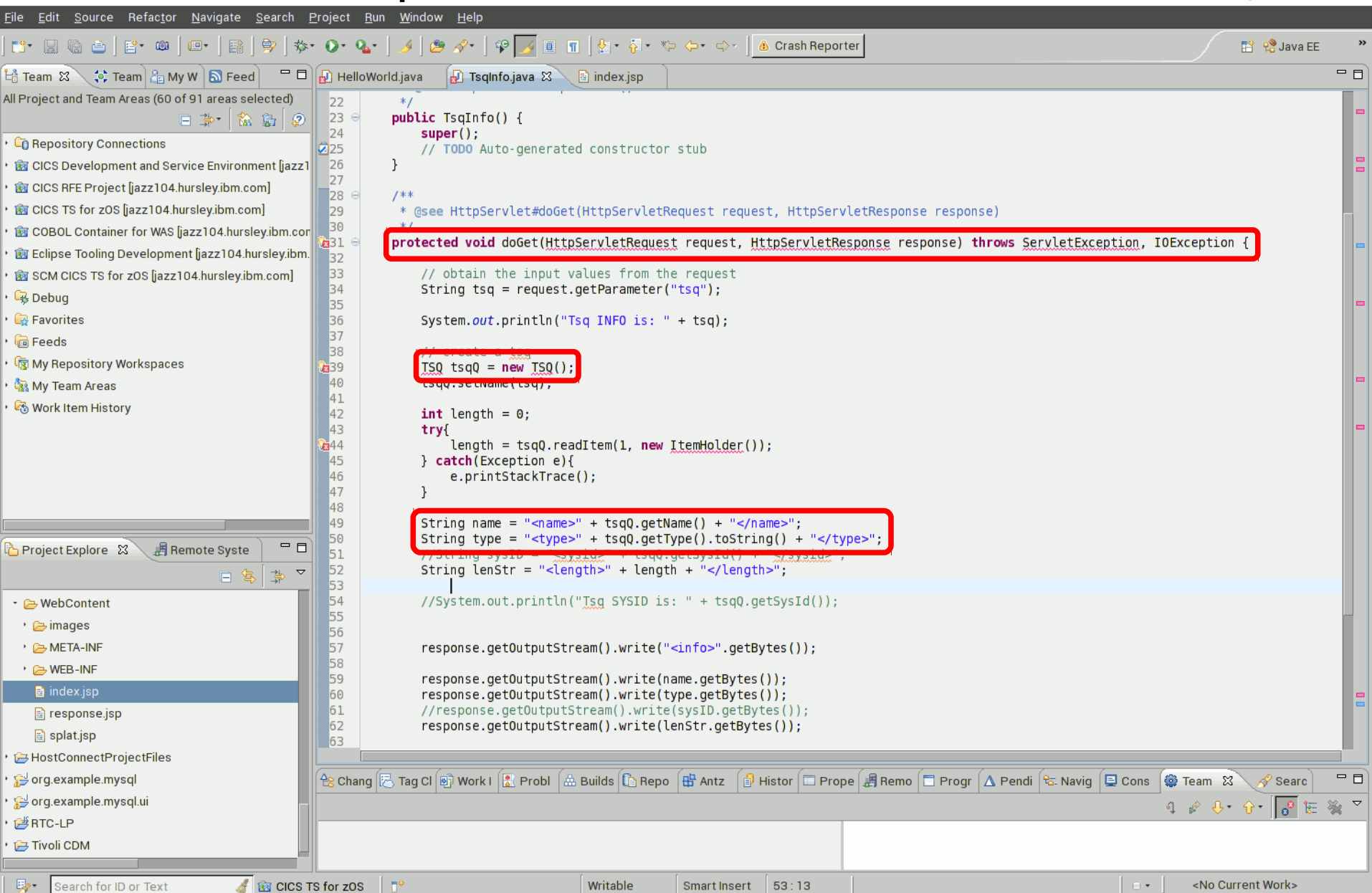

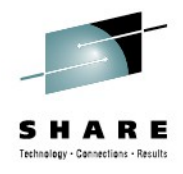

#### Export the CICS bundle project

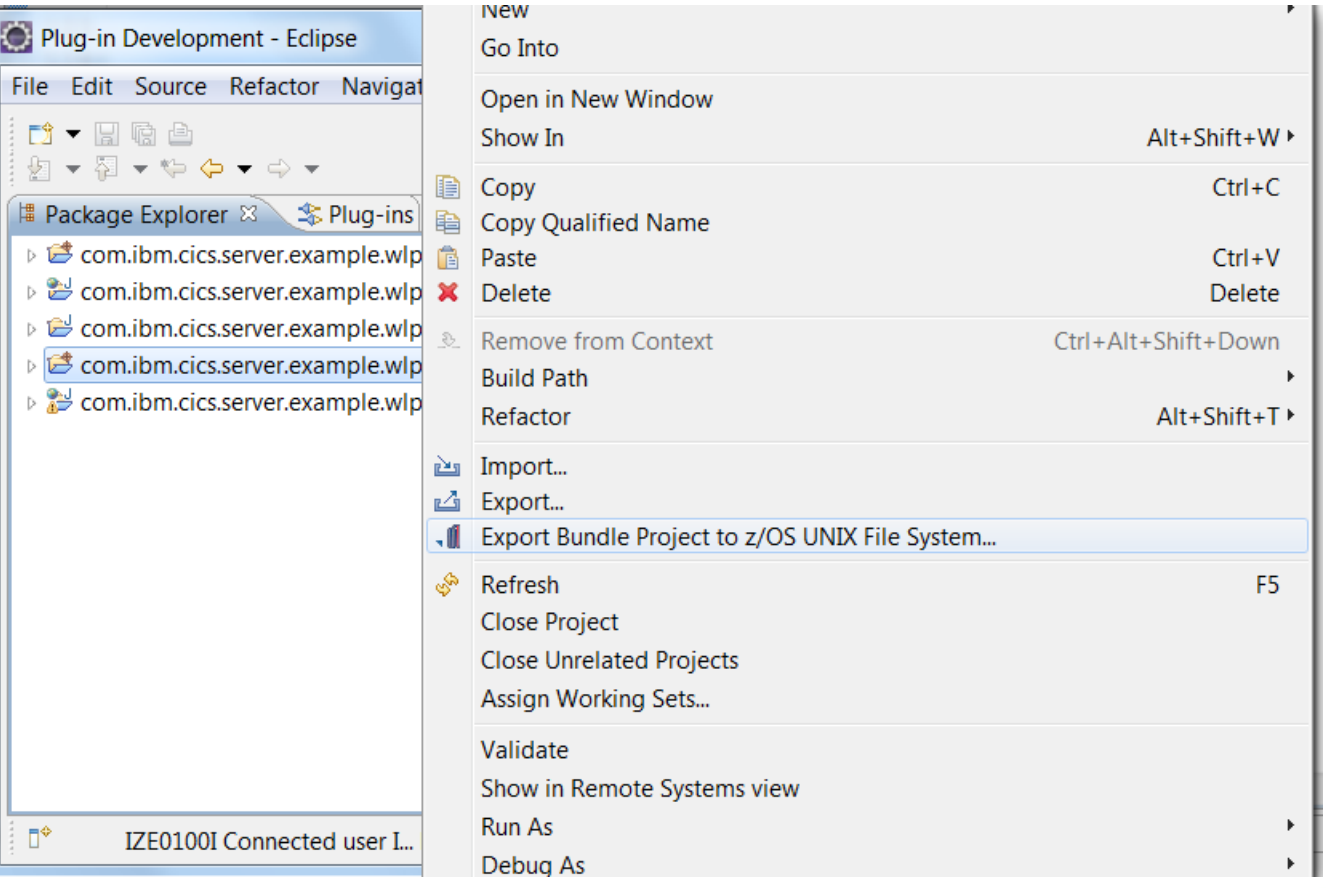

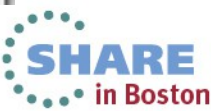

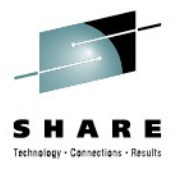

#### Pick a zFS location for the CICS bundle project

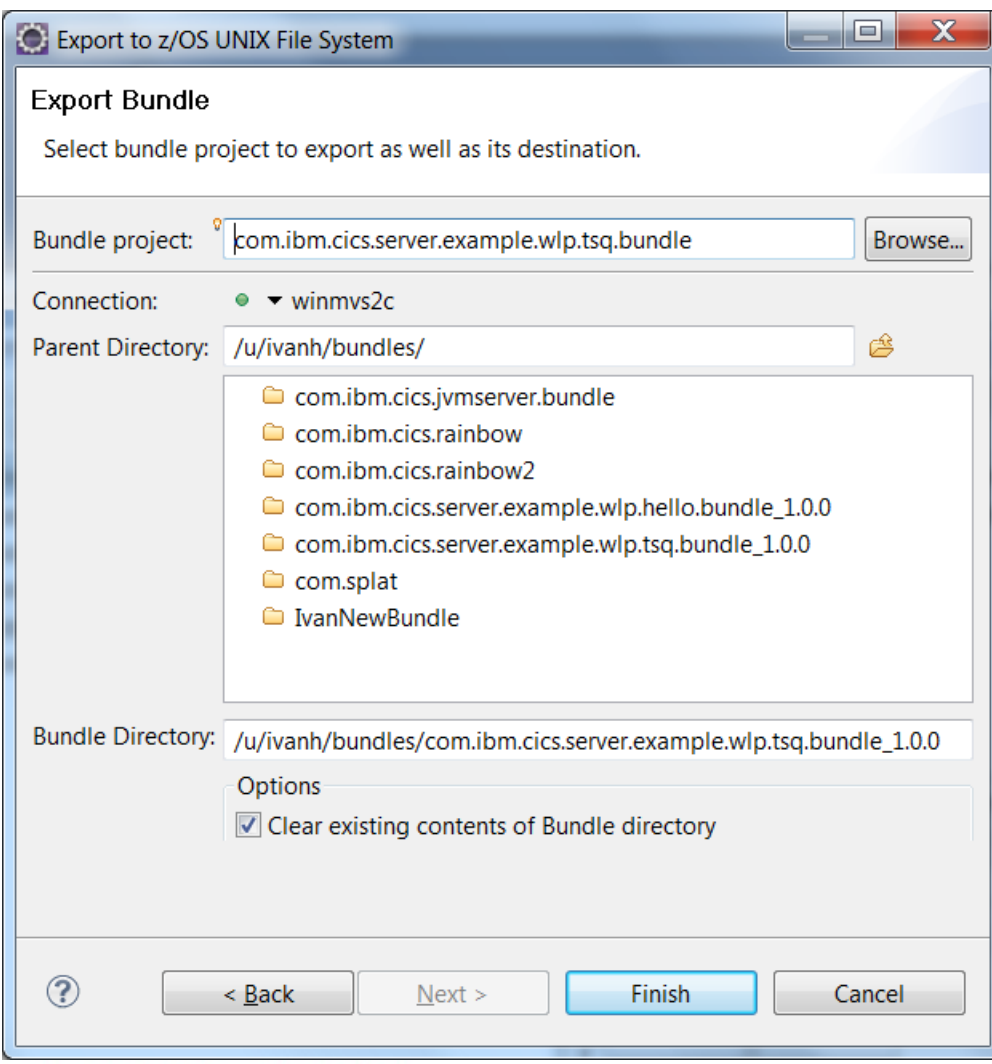

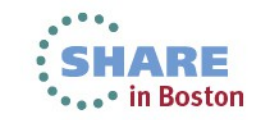

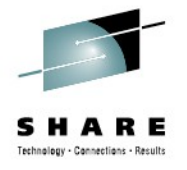

#### Create a CICS bundle definition to control the life-cycle of the Application

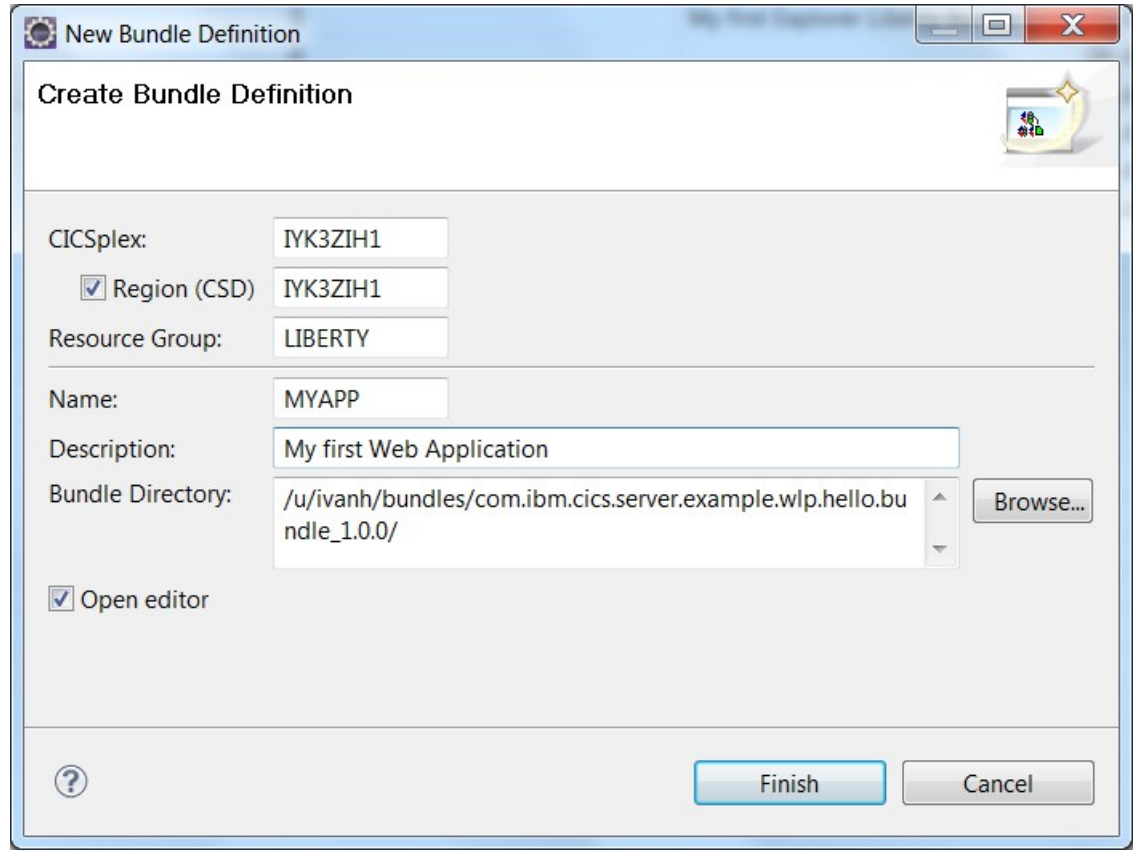

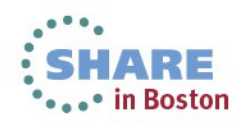

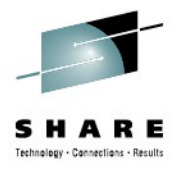

#### Install the CICS bundle definition

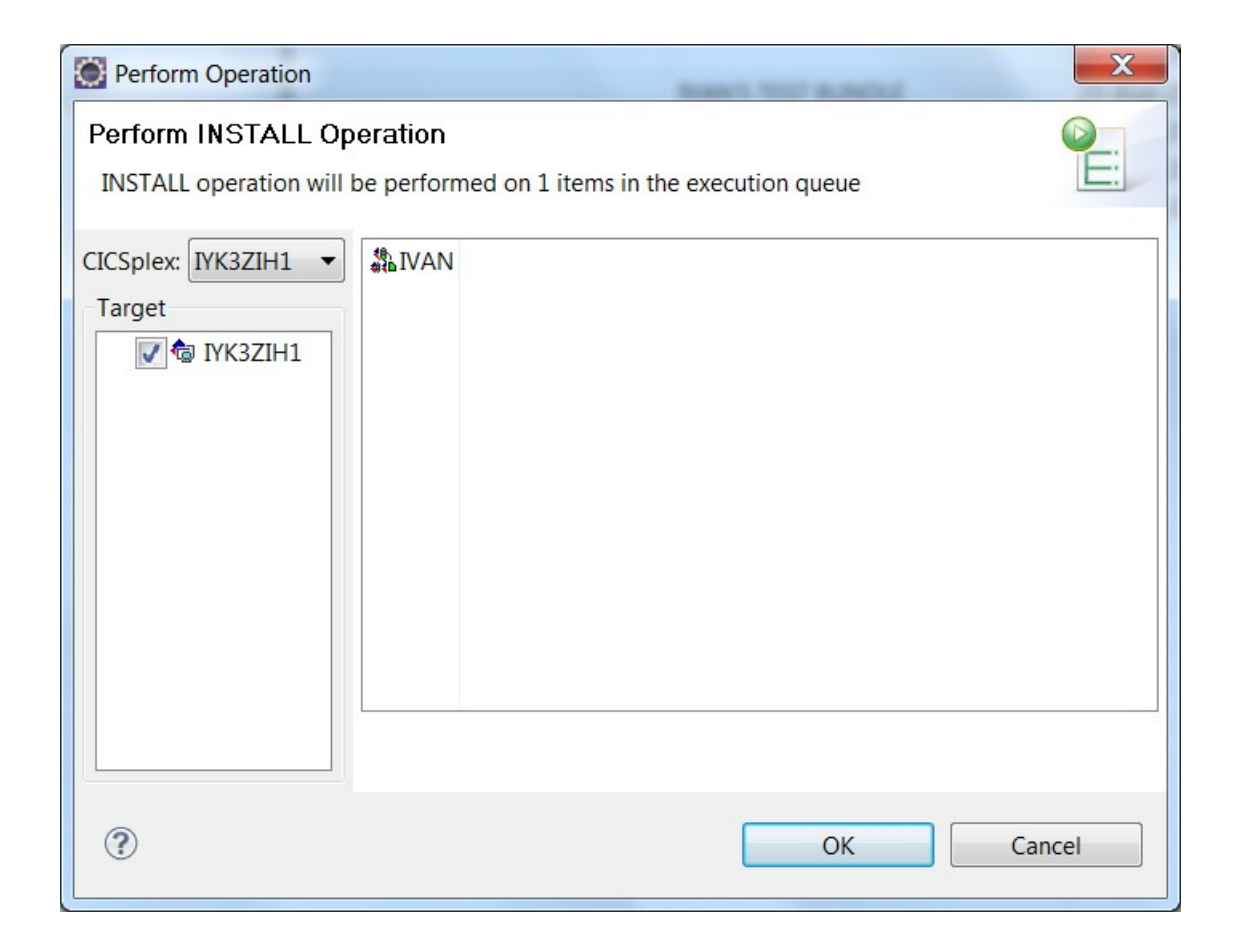

![](_page_29_Picture_3.jpeg)

![](_page_30_Picture_0.jpeg)

#### Run the application!

[AUDIT ] CWWKT0016I: Web application available (default\_host): http://winmvs2c.hursley.ibm.com:27245/com.ibm.cics.server.example.wlp.tsq.web/

![](_page_30_Picture_20.jpeg)

![](_page_30_Picture_4.jpeg)

## Putting it all together

![](_page_31_Picture_1.jpeg)

#### Eclipse with Liberty Tools

![](_page_31_Figure_3.jpeg)

![](_page_32_Picture_0.jpeg)

# The Technology

![](_page_32_Picture_2.jpeg)

#### **Principles**

As little customization as we can get away with.

- Do things the Liberty way first, and if appropriate, only the Liberty way.
- Ensure Server.xml can be configured dynamically by the user.
- Support Liberty monitored drop-ins directory for applications.
- Provide CICS enhancements only where absolutely necessary (Security, Tasks, JDBC, MQ)
- Provide End-to-end Development and Deployment experience to enable non-mainframe professionals to develop for CICS.
- Fully compatible with existing CICS OSGi Java applications running within the same JVM server.

![](_page_33_Picture_9.jpeg)

![](_page_34_Picture_0.jpeg)

#### Specifications and Standards

![](_page_34_Picture_2.jpeg)

Java 7 (64-bit)

Equinox 3.7 as the OSGi framework.

Implements the OSGi R4.3 specification

WAS Liberty Profile 8.5.0

IBM CICS SDK for WebSphere Application Server Liberty profile v5.1 Eclipse 3.6.2

![](_page_34_Picture_8.jpeg)

![](_page_34_Picture_9.jpeg)

![](_page_34_Picture_10.jpeg)

![](_page_34_Picture_11.jpeg)

## Hybrid Threads

![](_page_35_Picture_1.jpeg)

![](_page_35_Figure_2.jpeg)

36 Complete your sessions evaluation online at SHARE.org/BostonEval

## 'Standard' CICS Listener Pattern

![](_page_36_Figure_1.jpeg)

![](_page_36_Picture_2.jpeg)

![](_page_37_Picture_0.jpeg)

#### JCICS – ExecutorService

- Thread.start equivalent (from Java concurrency package)
- A standard Java pattern for dispatching runnable code to threads.
- CICS provides "CICSExecutorService" to create CICS capable threads.
- CICSExecutorService registered with OSGi registry, can be obtained and used by 'vendor' products and applications.
- A convenience method provided called "CICSExecutorService.runAsCICS()"
- Liberty requests an ExecutorService from the OSGi service registry.When running in CICS JVM server, it is given the CICSExecutorService which produces JCICS enabled threads for Liberty to run servlets on.

![](_page_37_Picture_8.jpeg)

![](_page_38_Picture_0.jpeg)

#### Benefits of Hybrid Threads

Each 'Invocation' (think Servlet Request) on a Hybrid Thread is also a CICS Transaction (Has a Tranid, Task Context etc).

■ This gives you

- –A single common Transaction (UOW) and CICS Managed JDBC
	- Which can cross between Java and Cobol
- –Full JCICS API Access
	- In particular, LINK and access to VSAM
- –WLM (CICS WLM, Performance Classes etc).
- –Monitoring / Statistics
- –CICS Transaction Tracking / Association Data

![](_page_38_Picture_11.jpeg)

## CICS Security with Liberty

![](_page_39_Picture_1.jpeg)

Servlets run under default transaction CJSA with CIC:

**SEC=YES** turns Security ON.

Basic-auth only (http or https) – Client cert not yet supported.

**Client Application:** Web.xml needs <security\_constraint> to run with Security

**Liberty**: Server.xml will be updated by CICS automatically

– <application-bnd>

Role based Security not supported.

![](_page_39_Picture_9.jpeg)

![](_page_40_Picture_0.jpeg)

#### URIMAP enhancements for Liberty

![](_page_40_Picture_2.jpeg)

- URIMAP provides CICS authorisation via Transaction Security
- URIMAP allows context switch to a 'user' transaction
	- Transaction Security (URL mapped to transaction)
	- monitoring and audit purposes.
	- "Transaction class" support

![](_page_40_Picture_8.jpeg)

![](_page_41_Picture_0.jpeg)

![](_page_41_Figure_1.jpeg)

42 Complete your sessions evaluation online at SHARE.org/BostonEval

![](_page_42_Picture_1.jpeg)

![](_page_42_Figure_2.jpeg)

![](_page_42_Picture_3.jpeg)

Complete your sessions evaluation online at SHARE.org/BostonEval

![](_page_43_Picture_1.jpeg)

![](_page_43_Figure_2.jpeg)

![](_page_43_Picture_3.jpeg)

![](_page_43_Picture_4.jpeg)

![](_page_44_Picture_1.jpeg)

![](_page_44_Figure_2.jpeg)

& DPL Bridge 8 Axis2<br>Complete your sessions evaluation online at SHARE.org/BostonEval & DPL Bridge

![](_page_44_Picture_4.jpeg)

![](_page_45_Picture_1.jpeg)

![](_page_45_Figure_2.jpeg)

![](_page_46_Picture_1.jpeg)

![](_page_46_Figure_2.jpeg)

![](_page_47_Picture_0.jpeg)

# Part 4 – Summary and Future

![](_page_47_Picture_2.jpeg)

![](_page_48_Picture_0.jpeg)

# Liberty Features (as of WAS 8.5.0)

- **Bean validation**
- Blueprint
- Java Database Connectivity (JDBC)
- Java Management Extensions (JMX)
- Java Persistence API (JPA)
- JavaServer Faces (JSF)
- JavaServer Pages (JSP)
- JAX-RS
- Secure Sockets Layer (SSL)
- Security, supported by either the basic user registry or a Lightweight Directory Access Protocol (LDAP) user registry
- Servlet
- Web application bundle (WAB)
- Web security
- zOS Security
- zOS Transactions

![](_page_48_Picture_17.jpeg)

![](_page_48_Picture_18.jpeg)

![](_page_49_Picture_0.jpeg)

# Liberty Features ( for CICS TS V5.1 GA)

- **Bean validation**
- **Blueprint via Service Stream**
- **Java Database Connectivity (JDBC)**
- Java Management Extensions (JMX)
- Java Persistence API (JPA)
- **JavaServer Faces (JSF)**
- **JavaServer Pages (JSP)**
- **JAX-RS, JSON via Service Stream**
- **Secure Sockets Layer (SSL)**
- **Security, supported by either the basic user registry or a Lightweight Directory Access Protocol (LDAP) user registry**
- **Servlet**
- **Web application bundle (WAB) via Service Stream**
- **Web security**

![](_page_49_Picture_15.jpeg)

![](_page_50_Picture_0.jpeg)

#### Summary of Key Benefits

**Local. Lightweight. Fast.** Web Applications run locally in CICS with direct access to CICS data and resources. No adapters, no converters, same address space.

**Standard tools for developers.** Familiar, industry standard tools with Eclipse and Dynamic Web Projects. CICS Explorer SDK enhances the deployment experience.

**Portable.** Presentation logic in Servlets, business logic in OSGi bundles. Servlets are portable across runtimes. Bundles provide componentization.

**Modular design**. Architected in a modular way using OSGi, the server only enables and starts the features required by the applications and configuration. If you're not using a feature, it won't start in your server runtime

**Dynamic runtime**. Features can be added to the server dynamically, using the OSGi framework, while the server is running, with zero downtime and server restarts. Similarly server and application config can be updated without the need to restart.

**Eclipse based tools**. The eclipse tools for the Liberty Profile are small and very well integrated with the Liberty Profile environment

![](_page_51_Picture_0.jpeg)

![](_page_51_Picture_1.jpeg)

![](_page_51_Picture_2.jpeg)

Traditional Chinese

![](_page_51_Picture_4.jpeg)

![](_page_51_Picture_5.jpeg)

![](_page_51_Picture_6.jpeg)

Bedankt **Nederlands** 

![](_page_51_Picture_8.jpeg)

Russian

**Merci** French

Obrigado Brazilian Portuguese

Gracias! **Spanish** 

நன்றி

Tamil

Simplified Chinese

Japanese

ありがとうございました

Danke German

Thai

![](_page_51_Picture_15.jpeg)

![](_page_51_Picture_16.jpeg)

Complete your sessions evaluation online at SHARE.org/BostonEval

52